# **Erläuterung zu den möglichen Einträgen in die Formseiten der Word-Datei zur Metadatenerfassung:**

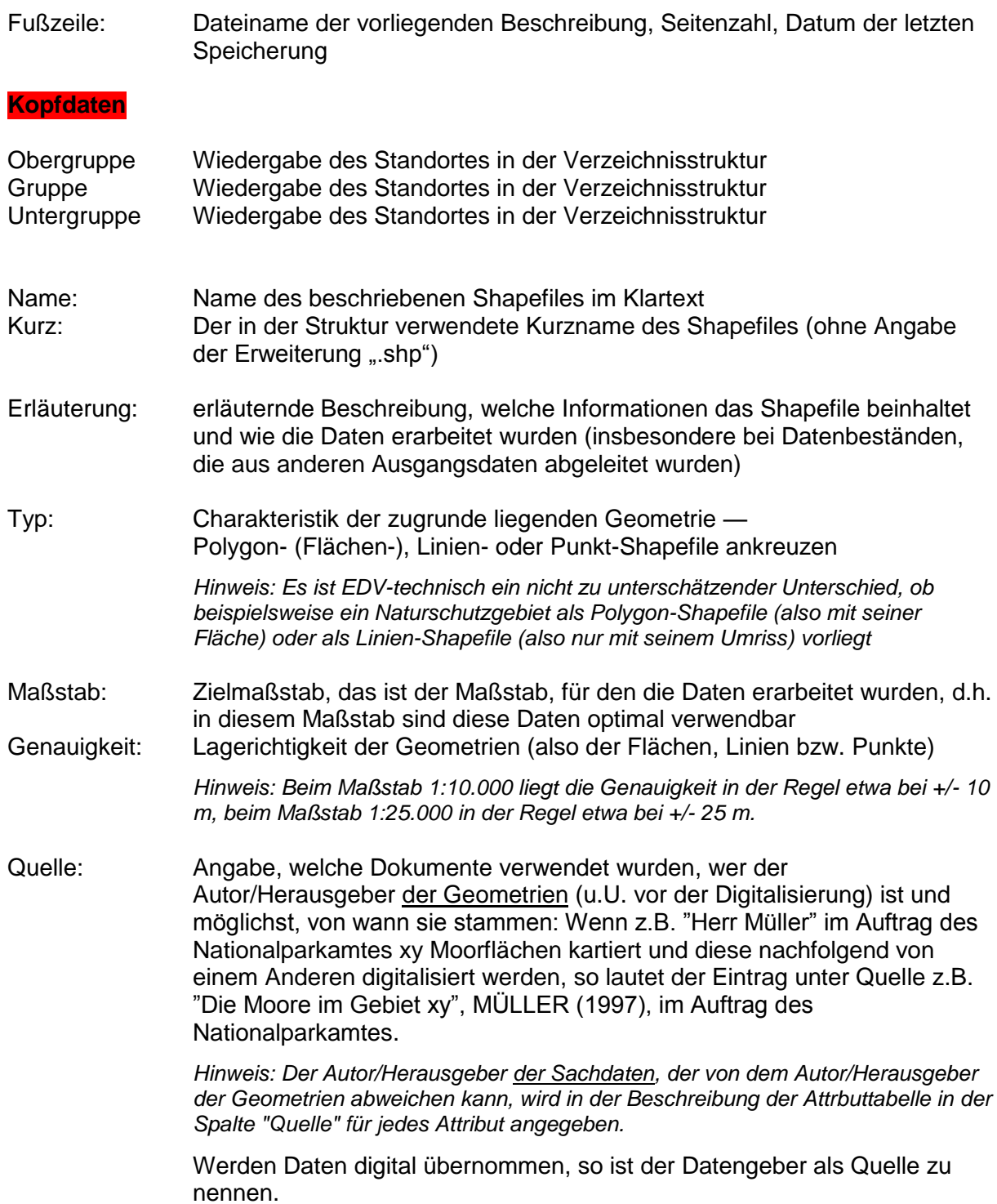

Rechte: Hier sind insbesondere eventuelle Urheber- und Nutzungsrechte an den digitalen Daten zu nennen – i.d.R. liegen diese beim Auftraggeber der Digitalisierung. Es kommen aber auch Hinweise auf Urheber- oder Datenschutzrechte an den Daten an sich (unabhängig von ihrer Digitalisierung) in Betracht.

- $\triangleright$  Es ist wichtig, bei Rechten immer eine Angabe zu machen. Fehlt diese Angabe, so stehen die Daten jedem uneingeschränkt zur Nutzung zur Verfügung.
- Unter Rechte können auch Hinweise auf den möglichen Nutzerkreis, wie z.B. "ausschließlich amtsinterne Verwendung" gegeben werden.

Erstaufnahme: Datum der erstmaligen Digitalisierung und Attributierung

Letzte Änderung:Datum der letzen Änderung/Aktualisierung der Geometrie der Daten

*Eine Aktualitätsangabe zu den Daten vor ihrer Digitalisierung sollte bereits unter "Quelle" erfolgen, s.o..*

- Bearbeiter: Angabe, wer und ggf. welche Firma die Digitalisierung vorgenommen hat und weitere Angaben zu den Bearbeitern der Attributtabelle, der Metadaten etc.
- Vollständigkeit: Angabe, inwieweit die Daten für einen Bezugsraum geometrisch bzw. in Bezug auf die Attribute vollständig sind
	- *z.B. "flächendeckend für das Land M-V" "liegt bislang nur für die Kreise X und Y vor" "Angaben zum Straßenbelag wurden nur für die Kreise X und Y erhoben"*
- Bezugssystem: Eintragung des für die Georeferenzierung der Daten herangezogenen Lagebezugssystems (Angabe der geodätischen Grundlage)

*Als Standard wurde das in M-V amtliche Lagebezugssystem gewählt.*

topologisch geprüft: ankreuzen, ob topologisch geprüft oder nicht

*Topologisch geprüft bedeutet, dass die Daten z.B. in ArcInfo auf topologische Korrektheit geprüft wurden (Bereinigung von Fehlern, wie nicht geschlossene Linien, Pseudoknoten, Splitterflächen etc.).*

#### **Beschreibung der Attributtabelle**

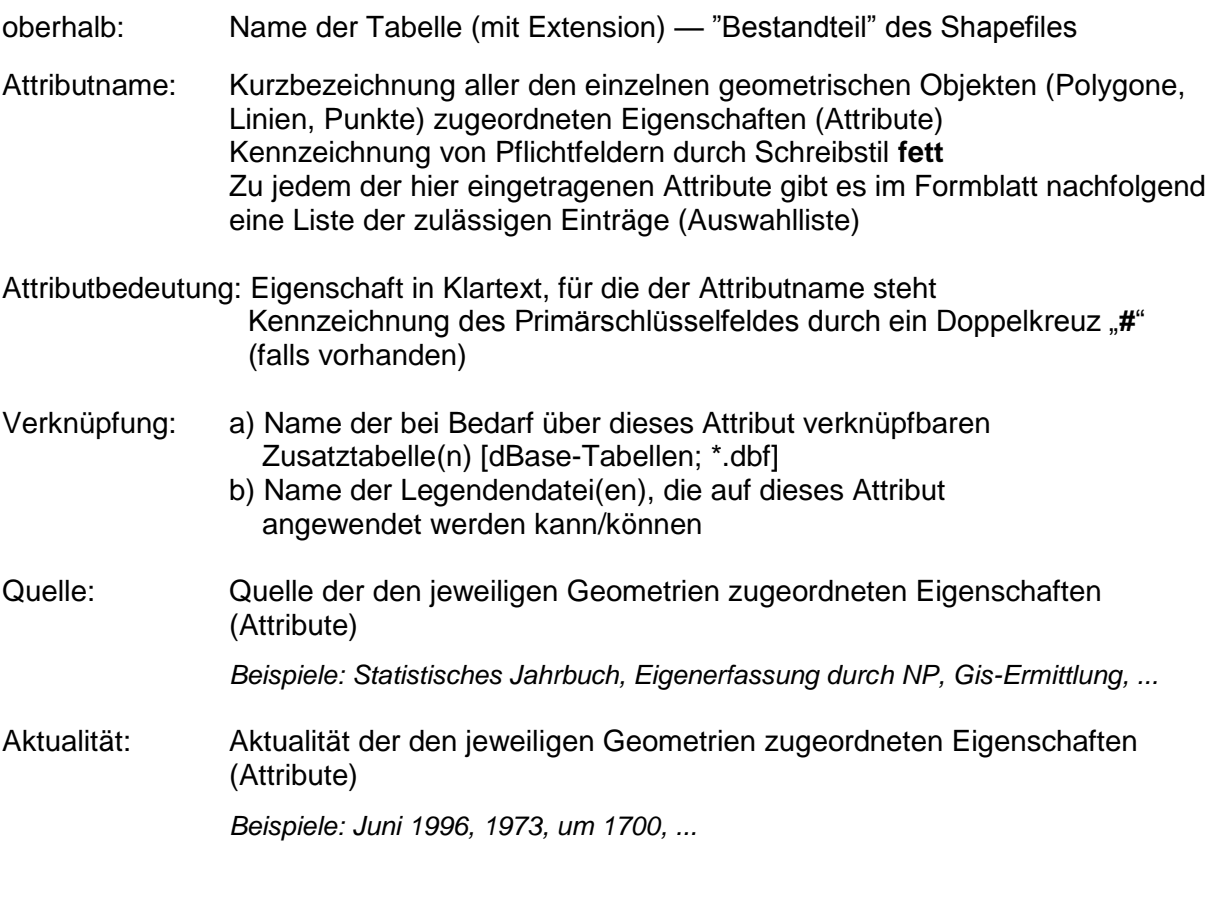

*Anmerkungen (vgl. "Allgemeine Digitalisiervorschrift" Punkt 2.2.1.):*

*1. Als Pflichtfeld werden hier die Felder verstanden, die immer mit fachlich relevanten Werten ("verpflichtend") ausgefüllt werden müssen – Werte wie "keine Angabe" oder "Daten nicht bekannt" sind bei Pflichtfeldern also nicht zulässig. 2. Von besonderer Bedeutung ist das Primärschlüsselfeld – das Pflichtfeld, dessen Inhalt die eindeutige Identifizierung eines Datensatzes innerhalb eines Datenbestandes ermöglicht. Ein Primärschlüsselfeld ist nicht in jedem Datenbestand zwingend notwendig. Insbesondere bei Datenbeständen mit vielen Datensätzen ist es jedoch sehr zu empfehlen.*

# **Auswahllisten - Liste(n) der zulässigen Einträge/Codierungen**

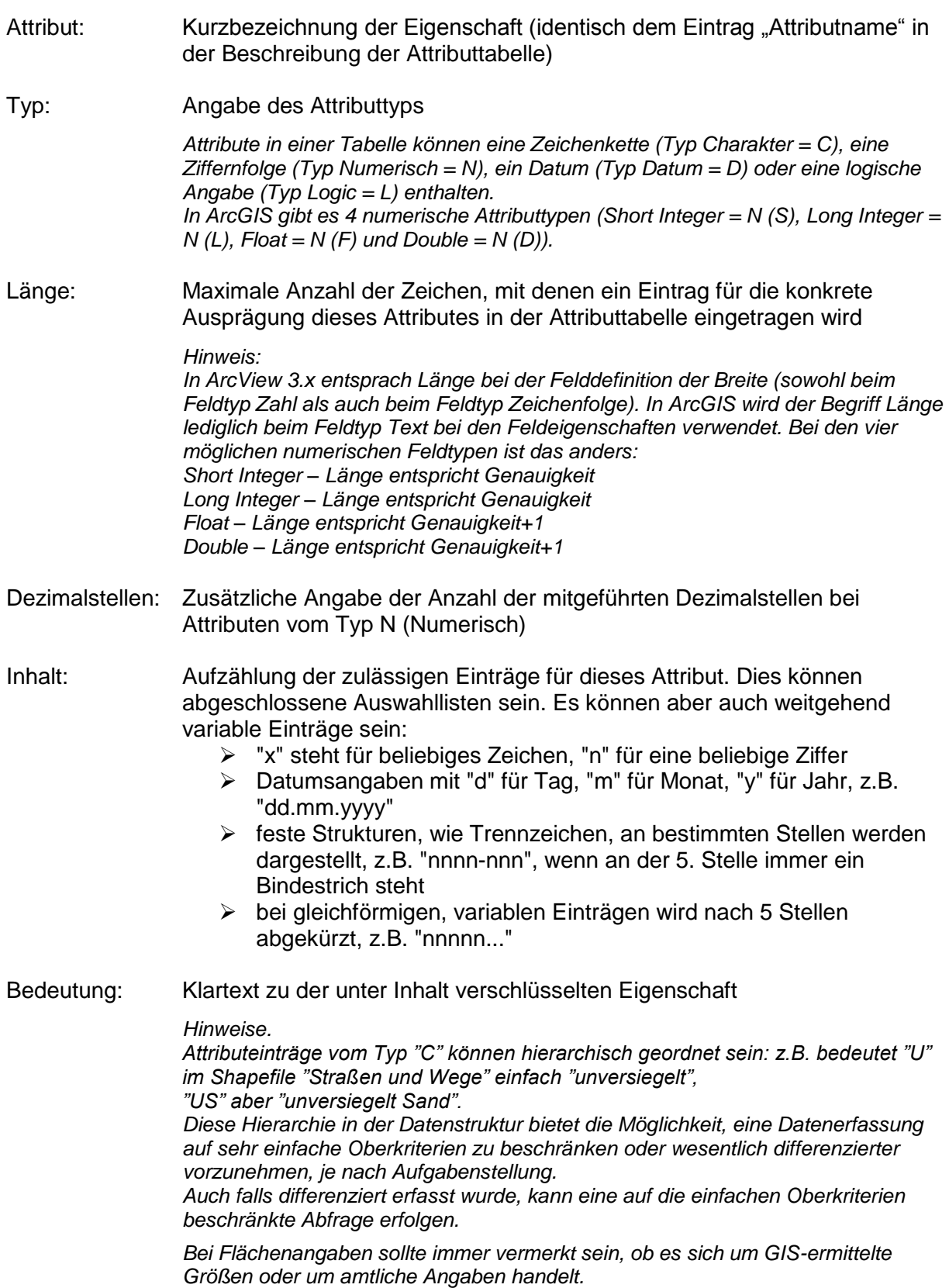

**Zusatztabellen** werden auf die gleiche Art und Weise beschrieben wie Attributtabellen. Für die Felder der Zusatztabelle(n) erfolgt die Beschreibung der zulässigen Einträge (Auswahllisten) auf die gleiche Art und Weise wie für die Attribute der Attributtabelle. Es gibt also folgende Entsprechungen:

#### Attribut — Feld Attributname — Feldname Attributbedeutung — Feldbedeutung

Die unterschiedlichen Begriffe wurden lediglich gewählt, um diese Tabellen (und ihre Beschreibungen) besser voneinander zu unterscheiden.

### **Legendenübersicht**

Sind zu einem Shapefile mehrere Legenden vorhanden, so kann eine erläuternde Legendenübersicht eingefügt werden.

In der Spalte "Datei", wird der vollständige Dateiname der Legendendatei (z.B. xxx.avl) eingetragen. In der Spalte "Bedeutung" wird erläutert, wie die Legende inhaltlich aufgebaut ist. Der Datennutzer erhält so einen Überblick, mit welchen Legendenaufbereitungen er das Thema für seine Zwecke am sinnvollsten laden kann.

*Hinweise:*

- *1. Die Namen der Legendendateien sollten auch in der Beschreibung der Attributtabelle in der Spalte "Verknüpfung" angegeben werden.*
- *2. Trägt die Legendendatei den gleichen Namen wie das Shapefile (z.B. nsg.shp und nsg.avl) so wird die Legendendatei automatisch beim Einladen des Themas in ArcView angewendet – statt der sonst verwendeten Zufallsfarbe.*